## Allow/not allow students to receive email alerts for open forums

If desired, as the instructor, you can make this choice for each open forum. Or you can leave it up to the students. The default is set for students to have the option. If students have a lot of open forums in multiple courses, getting the emails can become overwhelming.

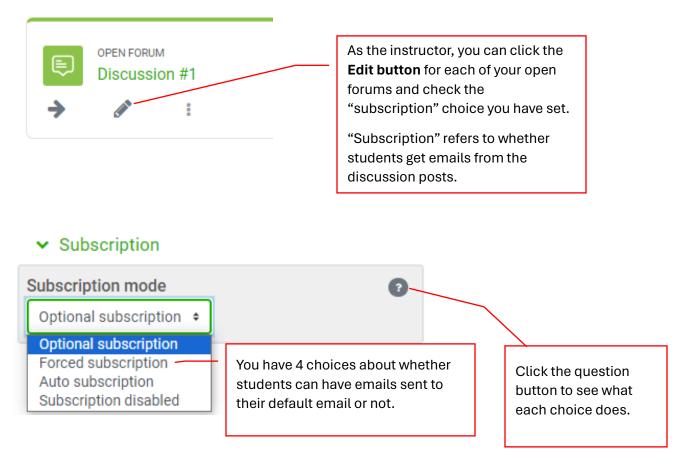

If you prefer giving students the option, here are a couple of links students might want to check out located at the Student Tutorials link at the bottom of their Open LMS screen.

<u>Receive daily email alert for new forum posts</u> (includes how to STOP email alerts)

Other User Preferences